## - **ST20**

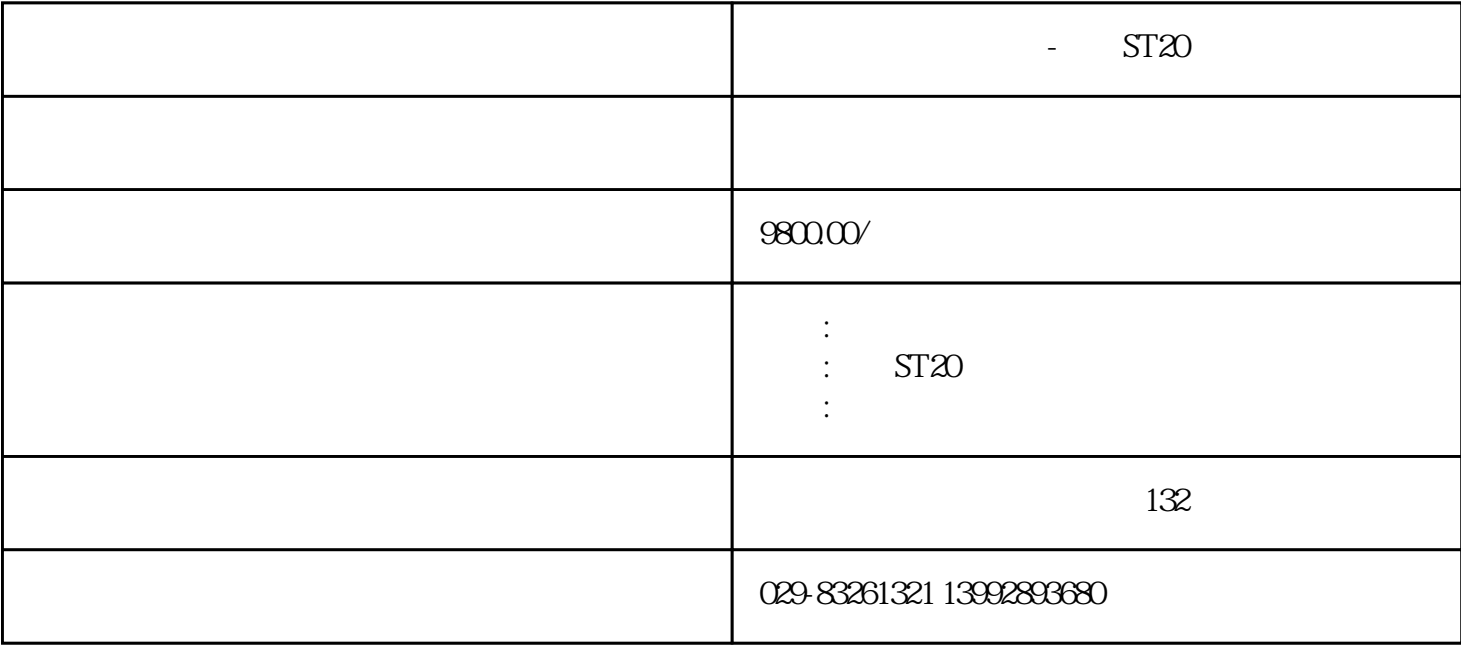

 $-$  ST20

PD

 $\mathcal{R}$  , the contract of  $\mathcal{R}$  . The contract of  $\mathcal{R}$ 

 $\rm CO$ 

1. 仪器配置概述

A . <br> ( ); B.  $\qquad \qquad ;$ 

 $\mathbb{C}$ .  $\qquad \qquad$   $\qquad \qquad$   $\qquad \qquad$   $\qquad$   $\qquad \qquad$   $\qquad$   $\qquad$ 

D.  $\qquad$ 

 $* E.$  $*$  F. 22mm(a)

 $\qquad \qquad ^{\ast }\mathbf{G.}\qquad \qquad ;$ 

 $H<sub>1</sub>$ 

 $*$ 

 $A$ 

 $\mathbf{B}$  , and  $\mathbf{B}$ 

 $\mathbb C$  $D$ 

 $\mathbf{E}$ 

3. 加湿器的使用

 $A$ 

 $B$ 

 $C$  $D \negthinspace \rightarrow$ 

 $E$ 

 $F$ 

 $G$ 

4  $/$ 

 $1.$ 

 $2.$ 

 $3 \pm 3$ 

 $4.$ 

1.主机的清洁

2. 加湿器的清洁

 $B \sim$ 

 $C$ 

3.过滤绵的清洁

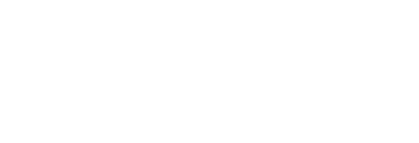

 $D \rightarrow \mathbb{R}$ 

- A  $1-2$
- $B \sim$ 
	- 4.注意:
	- $A$
	- $B$
	- $\mathbb C$

029-83261321

官网:http://www.hkx999.com